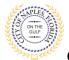

## PURPOSE

This guide provides a step by step aid for applying for a Sign Permit through the City of Naples Public Portal.

## **GENERAL INFORMATION**

- Any registred user can apply for a building permit through the online system. Instructions for registering are available by clicking Portal Help and viewing the "Creating a Portal Account Procedure"
- The Permit Application and Acknowledgment of Naples Regulations forms can be found online: <u>https://www.naplesgov.com/building/page/building-permit-forms-fees</u>
- ✓ Additional information related permit requirements can be found within the permit application.

## PROCEDURE

Prior to getting started, please ensure all documents have been scanned to your computer and the file names have been updated to meet the naming guidelines.

- $\checkmark$  All documents should be scanned to the computer and saved in PDF format.
- All documents submitted should be named according to the submittal number and document type.
   For the initial submittal, all file names should start with "Sub 1" followed by the type of document: Examples: "sub 1 app", "sub 1 architectural plan," "sub 1 electrical plan" etc.
- Renaming the documents should be done on the computer prior to beginning the submittal process. Documents scanned and saved to the desktop can be renamed by right clicking on the document and selecting rename. Then update the document name as required.
- $\checkmark$  All documents should be submitted as a complete pdf file, individual pages are insufficient. Unidentifiable names such as "scan001" or "k9dk38fj3.jpg" are not acceptable

Click on link to the City of Naples Public Portal: https://cityview2.iharriscomputer.com/CityofNaplesFlorida/

- 1. To begin click Sign In and enter the account information
- 2. Once Signed in Click Apply for a Building Permit.

| Sign In / egister Portal Home Prop | erty Search Portal Help                                                                         |                                                                                               |
|------------------------------------|-------------------------------------------------------------------------------------------------|-----------------------------------------------------------------------------------------------|
|                                    | Code Enforcement<br>Submit a New Complaint<br>Case Search                                       | Building Department<br>Apply for a Building Permit<br>Application search<br>Upload Submittals |
|                                    | Planning Department<br>Apply for a Planning Petition<br>Application Search<br>Upload Submittals | Property Information<br>Search for a Property                                                 |
|                                    | Powered by <u>Cit</u> y                                                                         | View 🕹                                                                                        |

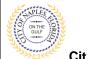

- 3. To begin **Step 1**, choose the application type by selecting **Sign**.
- 4. Categorize the nature of the work by selecting the appropriate item.
- 5. Enter the description of work, building use and job cost.
- 6. Complete all remaining required information marked with an asterisk\*.
- 7 Click Next Step: Permit Type.

| tep 1:<br>pplication Type | Step 2:<br>Permit Type             | Step 3:<br>Work Items       | Step 4:<br>Description of W | /ork Step 5:<br>Location |
|---------------------------|------------------------------------|-----------------------------|-----------------------------|--------------------------|
| Step 6:<br>Contacts       | Step 7:<br>Upload Files            | Ste                         | ep 8:<br>view & Submit      | Step 9:<br>Submitted     |
|                           | Perm                               | it Application - Desc       | cription and Type           |                          |
|                           | Require                            | ed information is indicated | d with an asterisk (*).     |                          |
| Choose t                  | he application type:* S            | lign                        |                             |                          |
|                           | nature of the work* A              |                             |                             |                          |
| -                         | being done:                        |                             |                             |                          |
|                           |                                    |                             |                             |                          |
| Application Details       |                                    |                             |                             |                          |
|                           | Building Use:* Com                 | nmercial                    |                             | ~                        |
|                           | umber of Stories:                  |                             |                             |                          |
|                           | nvolved with this* No<br>Project?: |                             |                             | ~                        |
| Are you the Contractor    | doing the work?:* Yes              |                             |                             | ~                        |
|                           | Total SQ. FT.:                     |                             |                             |                          |
|                           |                                    | Applicable                  |                             | ~                        |
| Related Planning          | -                                  |                             |                             |                          |
| -                         | rinkler Installed?:                |                             |                             | ~                        |
| Estimated Construct       | ion Cost                           |                             |                             |                          |
| Estimated Co              | onstruction Cost: \$1,04           | 40.00                       |                             |                          |
| Owner Builder             |                                    |                             |                             |                          |
| Is the property ow        | ner doing work?: No                |                             |                             | ~                        |

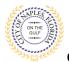

- 8. Step 2: Select Sign as the permit type.
- 9. For signs with Electric check the box for Electrical.
- 10. Click Next Step: Work Items

| earch for permit types Building                                                                                                    | oplication Type        | Step 2:<br>Permit Type  | Step 3:<br>Work Items | Step 4:<br>Description of  | Work Step 5:<br>Location |
|----------------------------------------------------------------------------------------------------|------------------------|-------------------------|-----------------------|----------------------------|--------------------------|
| Required information is indicated with an asterisk (*).<br>- Please choose as many Permits as are appropriate.<br>Beach for permit types<br>Building<br>Celectrical<br>Revision | Step 6:<br>Contacts    | Step 7:<br>Upload Files |                       | Step 8:<br>Review & Submit | Step 9:<br>Submitted     |
| Building<br>Celectrical<br>Revision                                                                                                    | - Please choose as     | Required                | l information is indi |                            |                          |
| GElectrical<br>Revision                                                                                                    | Search for permit type | 5                       |                       |                            |                          |
|                                                                                                    | Building               |                         |                       |                            |                          |
|                                                                                                    | Electrical             |                         |                       |                            |                          |
| Sign                                                                                                    | Revision               |                         |                       |                            |                          |
|                                                                                                    |                        |                         |                       |                            |                          |
|                                                                                                    | Sign                   |                         |                       |                            |                          |
|                                                                                                    | © Sign                 |                         |                       |                            |                          |

- 11. Step 3: Under the Sign permit select the appropriate work item.
- 12. Under all other permits, select the work item.
- 13. Click Next Step: Description of Work.

|                                                  |                         |                          | Step 4:<br>Description of   | Work Step 5:<br>Location |
|--------------------------------------------------|-------------------------|--------------------------|-----------------------------|--------------------------|
| Step 6:<br>Contacts                              | Step 7:<br>Upload Files | $\langle \rangle$        | Step 8:<br>Review & Submit  | Step 9:<br>Submitted     |
|                                                  |                         | Permit Applicatio        | n - Work Items              |                          |
|                                                  | Requi                   | red information is indic | cated with an asterisk (*). |                          |
| - Sign Permit                                    |                         |                          |                             |                          |
| Please choose as many v<br>Search for work items | vork items as are appro | opriate.                 |                             |                          |
| Flag Pole                                        |                         |                          |                             |                          |
| Pole Mounted Sign                                |                         |                          |                             |                          |
| Sign                                             |                         |                          |                             |                          |
| ✓Wall Sign                                       |                         |                          |                             |                          |
| Window Sign                                      |                         |                          |                             |                          |
| -                                                |                         |                          |                             |                          |
|                                                  |                         |                          |                             |                          |
|                                                  |                         |                          |                             |                          |
| - Electrical Permit                              |                         |                          |                             |                          |
| Please choose as many w                          | ork items as are appro  | priate.                  |                             |                          |
| Search for work items                            |                         |                          |                             |                          |
| Electrical System New                            | /Alteration             |                          |                             |                          |
|                                                  |                         |                          |                             |                          |
|                                                  |                         |                          |                             |                          |
|                                                  |                         |                          |                             |                          |
|                                                  |                         |                          |                             |                          |
|                                                  |                         |                          |                             |                          |
|                                                  |                         |                          |                             |                          |
|                                                  |                         |                          |                             |                          |
|                                                  |                         |                          |                             |                          |

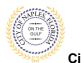

- 14. Step 4: Enter the Quantity for each work item.
- 15. Click Next Step: Location.

| Welcome Permit Coordinat<br>Sign Out My Account My | <b>tor</b><br>Items Portal Home <b>Proper</b> | rty Search Portal         | Help                                         |              |                        |
|----------------------------------------------------|-----------------------------------------------|---------------------------|----------------------------------------------|--------------|------------------------|
| Step 1:<br>Application Type                        | Step 2:<br>Permit Type                        | Step 3:<br>Work Items     | Step 4:<br>Descript                          | tion of Work | Step 5:<br>Location    |
| Step 6:<br>Contacts                                | Step 7:<br>Upload Files                       | $\rangle$                 | Step 8:<br>Review & Submit                   | Ste<br>Sub   | <b>p 9:</b><br>pmitted |
|                                                    |                                               |                           | escription of Wor<br>ated with an asterisk ( |              |                        |
| – 🛛 Sign Permit Work It                            |                                               |                           |                                              |              |                        |
| -                                                  | QTY:* 1<br>Please e                           | enter the quantity for th | iis work item in the units sp                | ecified      |                        |
| – 🗕 Flectrical Permit Wo                           | ork items                                     |                           |                                              |              |                        |
| El                                                 | ectrical System New/Alterati                  | ion                       |                                              |              |                        |
| -                                                  | SQ FT:* 25<br>Please e                        | enter the quantity for th | is work item in the units sp                 | ecified      |                        |
| Previo                                             | ous Step: Work Item Next                      | t Step: Location          | >                                            |              |                        |

- 16. Step 5: In the search for Location field begin typing the job address. A list will populate select the appropriate address.
- 17. Click Next Step: Contacts.

| Welcome Permit Coordinato<br>Sign Out My Account My It |                         | roperty Search Port          | al Help                  |                                |                               |
|--------------------------------------------------------|-------------------------|------------------------------|--------------------------|--------------------------------|-------------------------------|
|                                                        |                         |                              |                          |                                |                               |
| Step 1:<br>Application Type                            | Step 2:<br>Permit Type  | Step 3:<br>Work Items        | $\rangle$                | Step 4:<br>Description of Work | Step 5:<br>Location           |
| Step 6:<br>Contacts                                    | Step 7:<br>Upload Files |                              | Step 8:<br>Review & Subn | nit                            | Step 9:<br>Submitted          |
|                                                        | Permit A                | oplication - Loca            | tion of Work             | Being Done                     |                               |
|                                                        | Requir                  | ed information is indi       | cated with an as         | sterisk (*).                   |                               |
|                                                        |                         |                              |                          |                                |                               |
|                                                        | Use my location:        |                              |                          |                                |                               |
| Location Typ                                           | e(s) to Search For:     | All                          |                          |                                | ~                             |
| s s                                                    | earch for location:     | 2146 9TH ST N                |                          |                                |                               |
|                                                        |                         |                              |                          |                                | existing locations within the |
|                                                        | ju                      | risdiction. If your location | appears, please sele     | ect it from the list.          |                               |
|                                                        |                         |                              |                          |                                |                               |
|                                                        | 2                       | an't find address?           |                          |                                |                               |
| The location                                           | you have selected:* 2   | 146 9TH ST N                 |                          |                                |                               |
|                                                        |                         |                              |                          |                                |                               |
|                                                        |                         |                              |                          |                                |                               |
|                                                        |                         |                              |                          |                                |                               |
|                                                        |                         |                              |                          |                                |                               |
| Previous Step: D                                       | Description of Work     | Next Step: Contacts          | $\mathbf{b}$             |                                |                               |
| 1                                                      |                         |                              |                          |                                |                               |

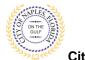

- 18. Step 6: Click Choose Contractor from Address Book to attach the Contractor to the permit.
- 19. In the pop-up window enter the license number of the Contractor, a list will populate. Select the appropriate contact then click Add This Contact.

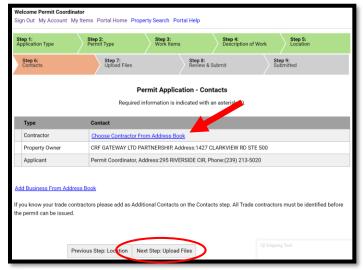

- 20. To attach the sub-contractors to the permit click Add Business from Address Book. In the popup window select the trade and type the license number. This will auto populate a list. Select the appropriate contact. Then click Add This Contact.
- 21. The contacts attached to the permit will now be listed.
- 22. Click Next Step: Upload Files.

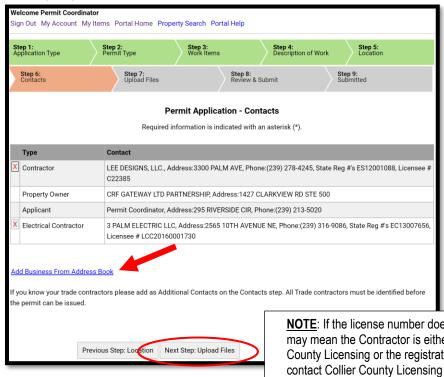

<u>NOTE</u>: If the license number does not appear on the list it may mean the Contractor is either not registered with Collier County Licensing or the registration is not up to date. Please contact Collier County Licensing to verify status. https://cvportal.colliercountyfl.gov/CityViewWeb/Home/

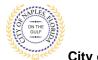

- 23. Step 7: To upload documents use the browse button and locate the PDF document to upload.
- 24. Click Next Step: Review and Submit, the files you have selected will then upload.
- 25. Once they are complete click ok.

| gn Out My Account My                                                                                            |                         | Property Search Porta | l Help                          |                      |                       |
|----------------------------------------------------------------------------------------------------|-------------------------|-----------------------|---------------------------------|----------------------|-----------------------|
| Step 1:<br>Application Type                                                                                     | Step 2:<br>Permit Type  | Step 3:<br>Work Items | Step 4:<br>Description          | n of Work Lo         | ep 5:<br>cation       |
| Step 6:<br>Contacts                                                                                             | Step 7:<br>Upload Files | $\rightarrow$         | Step 8:<br>Review & Submit      | Step 9:<br>Submitted | 1                     |
|                                                                                                    | Per                     | mit Application - l   | Jpload Documents                |                      |                       |
| <ul> <li>Current Submittal</li> </ul>                                                                           |                         |                       |                                 |                      |                       |
| Submittal #1) Permit                                                                                            | t Application Subm      | ittal (09/18/2020)    |                                 | 16 12 -00008         | Print Requirement Ite |
| Туре                                                                                                    |                         |                       | Status                          | Date Verit           | fied                  |
| ✓ Site Plan  See See See See See See See See See See                                                            | elect a new document    | for this requirement: | Browse<br>Sub 1 plan.pdf        |                      | Remove                |
| Provide a :                                                                                                    | short description of th | is set of documents:  | Sub i plan.pu                   |                      | Renove                |
| - Acknowledgement of                                                                                            | City of Naples Regula   | tions Form 🔞          | Pending                         |                      |                       |
| Se                                                                                                    | elect a new document    | for this requirement: | Sub 1 acknowledgment            | .pdf                 | Remove                |
| Provide a :                                                                                                    | short description of th | is set of documents:  |                                 |                      |                       |
| - Application Form 😧                                                                                            |                         |                       | Pending                         |                      |                       |
| Se                                                                                                    | elect a new document    | for this requirement: | Browse<br>sub 1 application.pdf | )                    | Remove                |
| Provide a :                                                                                                    | short description of th | is set of documents:  |                                 |                      |                       |
| <ul> <li>Upload Additional De<br/>Select any documents</li> <li>Provide a short desce<br/>documents:</li> </ul> | you wish to provide:    | Browse                |                                 |                      |                       |

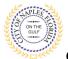

- 26. Step 8: This is the last step prior to submittal. Verify all information entered is accurate.
- 27. Review the terms, select Yes to Agree.
- 28. Enter the characters in the captcha.
- 29. Click Submit Application.

| Step 1:<br>Application Type                                                                                                    | Step 2:<br>Permit Type                                                                                                    | Step 3:<br>Work Items                                                                                                    | Step 4:<br>Description of Work                                                                                                    | Step 5:<br>Location                                                                                                    |
|----------------------------------------------------------------------------------------------------|----------------------------------------------------------------------------------------------------|----------------------------------------------------------------------------------------------------|----------------------------------------------------------------------------------------------------|----------------------------------------------------------------------------------------------------|
| Step 6:<br>Contacts                                                                                                    | Step 7:<br>Upload File                                                                                                    | es Step 8:<br>Review & Subm                                                                                                    | nit                                                                                                    | Step 9:<br>Submitted                                                                                                    |
|                                                                                                    | F                                                                                                    | ermit Application - Review & S                                                                                                    | ubmit                                                                                                    |                                                                                                    |
| Please review the info                                                                                                    |                                                                                                    | correct, press the submit application but                                                                                                    |                                                                                                    | oplication.                                                                                                    |
| - Permit Informa                                                                                                    | ition                                                                                                    |                                                                                                    |                                                                                                    |                                                                                                    |
|                                                                                                    | Permit Type:                                                                                                    | Sign                                                                                                    |                                                                                                    |                                                                                                    |
|                                                                                                    | Category of Work:                                                                                                    | Alteration                                                                                                    |                                                                                                    |                                                                                                    |
|                                                                                                    | Description of Work:                                                                                                    | Install LED channel letter sign                                                                                                    |                                                                                                    |                                                                                                    |
|                                                                                                    | Locations:                                                                                                    | Address<br>2146 9TH ST N                                                                                                    |                                                                                                    |                                                                                                    |
|                                                                                                    |                                                                                                    | Property<br>13803840001:2100 9TH ST N                                                                                                    |                                                                                                    |                                                                                                    |
|                                                                                                    | Contacts:                                                                                                    | Contractor<br>LEE DESIGNS, LLC., Address:3300 PAL<br>ES12001088, Licensee # C22385                                                                                                    | .M AVE, Phone:(239)                                                                                                    | 278-4245, State Reg #                                                                                                    |
|                                                                                                    |                                                                                                    | Property Owner<br>CRF GATEWAY LTD PARTNERSHIP, Add                                                                                                    | dress:1427 CLARKVIF                                                                                                    | EW RD STE 500                                                                                                    |
|                                                                                                    |                                                                                                    | Applicant<br>Permit Coordinator, Address:295 RIVEI                                                                                                    | RSIDE CIR, Phone:(23                                                                                                    | 9) 213-5020                                                                                                    |
|                                                                                                    |                                                                                                    | Electrical Contractor<br>3 PALM ELECTRIC LLC, Address:2565<br>State Reg #'s EC13007656, Licensee #                                                                                                    |                                                                                                    | none:(239) 316-9086,                                                                                                    |
| <ul> <li>Application Detail</li> </ul>                                                                                                    | s                                                                                                    |                                                                                                    |                                                                                                    |                                                                                                    |
| Estimated Constr                                                                                                    | uction Cost                                                                                                    |                                                                                                    |                                                                                                    |                                                                                                    |
| Owner Builder                                                                                                    |                                                                                                    |                                                                                                    |                                                                                                    |                                                                                                    |
| • Permit: Sign                                                                                                    |                                                                                                    |                                                                                                    |                                                                                                    |                                                                                                    |
| Permit: Electrical                                                                                                    |                                                                                                    |                                                                                                    |                                                                                                    |                                                                                                    |
| true and correc<br>specified herei<br>provisions of a<br>Provider Revieu<br>required Gover<br>local Building (J<br>section 7(a-d),<br>permit fees. Pr | tt. All provisions of law<br>n or not. The granting of<br>ny other state or local l<br>wed submitted permits<br>nment review approval<br>Official will have 20 bus<br>Private Provider Revie<br>ivate Provider Inspecte<br>tion will be discarded | ertify that you have read and exami<br>a and ordinances. governing this tyy<br>of this permit does not presume or<br>aw regulating construction or the p<br>will not be reviewed by the local B<br>is have been secured. Upon receivity<br>iness days to provide administrativ<br>wed permits shall be charged an as<br>d permits shall not be charged any | pe of work will be o<br>give authority to vi<br>performance of cor<br>uilding Official unti<br>ng all required Gov<br>ve review in compli<br>dministrative fee e | complied with whet<br>iolate or cancel the<br>instruction. Private<br>il all City of Naples<br>ernment approvals,<br>iance with FS 553.7<br>qual to 85% of regu |
| Type the characters you                                                                                                    | u see in the image below to                                                                                                    |                                                                                                    |                                                                                                    |                                                                                                    |
| References you                                                                                                    | Refresh                                                                                                    | vonuriue.                                                                                                    |                                                                                                    |                                                                                                    |

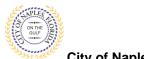

- 28. Step 9: The permit is submitted; the Permit Number is listed.
- 29. The permit is now accessible by clicking My Items on the menu bar.

<u>Note</u>: My Items is the easiest way for applicants to view submitted permits, permit status, schedule inspections, pay fees, or add a revision for permits applied for on that account

| Permit Application - Submitted         Application Number: PRS02003454         Print This Page         nank You! Your permit application has been received.         - Permit Information         Permit Type:         Sign         Category of Work:       Alteration         Description of Work:       Install LED Channel letter sign         Category of Work:       Install LED Channel letter sign         Category of Work:       Install LED Channel letter sign         Category of Work:       Install LED Channel letter sign         Category of Work:       Install LED Channel letter sign         Category of Work:       Install LED Channel letter sign         Category of Work:       Install LED Channel letter sign         LED Costons, LLC, Address 3300 PALM AVE, Phone (239) 278-4245, State Reg #s         EST2001081, Lonnee # C22383       Property Owner         Clef CatEWAV LOP MATTRERSHIP, Address: 1427 CLARKVIEW RD STE 500       Application         Application       Permit Coordinator, Address: 2555 10TH AVENUE NE, Phone (239) 316-9086, State Reg #s EC13007656, Loensee # LCC20160001730         Application Details       Estimated Construction Cost         Owner Builder       Permit 'Eign         Permit 'Electrical       Documents & Images         estent link batow to access the CityView Portal.       <                                                                                                    | Step 1:<br>Application Type   | Step 2:<br>Permit Type       | Step 3:<br>Work Items                                  | Step 4:<br>Description             | of Work Step           |
|----------------------------------------------------------------------------------------------------|-------------------------------|------------------------------|--------------------------------------------------------|------------------------------------|------------------------|
| Application Number: PRSS2003454 Print This Page Tank Youl Your permit application has been received. Permit Information Permit Type: Sign Category of Work: Alteration Description of Work: Install LED channel letter sign Category of Work: Alteration Description of Work: Install LED channel letter sign Category of Work: Alteration Description of Work: Install LED channel letter sign Category of Work: Alteration Description of Work: Install LED channel letter sign Category of Work: Alteration Description of Work: Install LED channel letter sign Category of Work: Contracter Contracter Contracter Centracter Centra | Step 6:<br>Contacts           | Step 7:<br>Upload File       | 15                                                     | Step 8:<br>Review & Submit         | Step 9:<br>Submitted   |
| Application Number: PRSS2003454 Print This Page hank You! Your permit application has been received Permit Information Permit Type: Sign Category of Work: Alteration Description of Work: Install LED channel letter sign Location: Address Location: Address Location: Address Category of Work: Alteration Description of Work: Install LED channel letter sign Location: Address Category of Work: Category Category of Work: Alteration Description of Work: Install LED channel letter sign Location: Address Category of Work: Category Category of Work: Category Category of Work: Location: Contracter Centracter Centracter Centracter Centracter Cetter Category Of Work: Cetter Category Of Work: Cetter Category Of Work: Cetter Category Of Work: Cetter Category Of Work: Cetter Category Of Work: Cetter Category Of Work: Cetter Category Cetter Category Of Work: Cetter Category Of Work: Cetter Category    |                               | (                            | Permit Applicati                                       | ion - Submitted                    |                        |
| Permit Type: Sign<br>Category of Work: Alteration<br>Description of Work: Install LED channel letter sign<br>Locations: Address<br>2146 9TH ST N<br>Property<br>13803840001:2100 9TH ST N<br>Contacts: Contractor<br>LEE DESIGNS, LLC, Address.3300 PALM AVE, Phone:(239) 278-4245, State Reg #s<br>EST201088, Licensee # C22385<br>Property Owner<br>CRF GATEWAY LTD PARTNERSHIP, Address:1427 CLARKVIEW RD STE 500<br>Applicant<br>Permit Coordinator, Address.295 RIVERSIDE CIR, Phone:(239) 218-5020<br>Electrical Contractor<br>3 PALM ELECTRIC LLC, Address.2565 10TH AVENUE NE, Phone:(239) 316-9086,<br>State Reg #'s EC13007656, Licensee # LCC20160001730<br>Application Details<br>Estimated Construction Cost<br>Owner Builder<br>Permit: Sign<br>Permit: Electrical<br>Documents & Images<br>se print this page or record the application number for future reference. You will need it in order to view the status of your application<br>is.                                                                                                    |                               |                              |                                                        | States and a second                | )                      |
| Permit Information     Permit Type: Sign     Category of Work: Alteration     Description of Work: Install LED channel letter sign     Locations: Address         2146 9TH ST N         Property         13803840001:2100 9TH ST N     Contacts: Contractor     Contacts: Contractor     Contacts: Contractor     CPF GATEWAY LTD PARTNERSHIP, Address:1427 CLARKVIEW RD STE 500     Applicant     Permit Coordinator, Address:295 RIVERSIDE CIR, Phone:(239) 213-5020     Electrical Contractor     State Reg #'s EC13007656, Licensee # LCC20160001730  Application Details Estimated Construction Cost Owner Builder Permit: Sign Permit: Electrical Documents & Images es print this page or record the application number for future reference. You will need it in order to view the status of your application is. es estect a link below to access the CityView Portal.                                                                                                    | Print This Page               |                              |                                                        |                                    |                        |
| Permit Type: Sign<br>Category of Work: Alteration<br>Description of Work: Install LED channel letter sign<br>Locations: Address<br>2146 9TH ST N<br>Property<br>13803840001:2100 9TH ST N<br>Contacts: Contractor<br>LEE DESIGNS, LLC, Address.3300 PALM AVE, Phone:(239) 278-4245, State Reg #s<br>EST201088, Licensee # C22385<br>Property Owner<br>CRF GATEWAY LTD PARTNERSHIP, Address:1427 CLARKVIEW RD STE 500<br>Applicant<br>Permit Coordinator, Address.295 RIVERSIDE CIR, Phone:(239) 218-5020<br>Electrical Contractor<br>3 PALM ELECTRIC LLC, Address.2565 10TH AVENUE NE, Phone:(239) 316-9086,<br>State Reg #'s EC13007656, Licensee # LCC20160001730<br>Application Details<br>Estimated Construction Cost<br>Owner Builder<br>Permit: Sign<br>Permit: Electrical<br>Documents & Images<br>se print this page or record the application number for future reference. You will need it in order to view the status of your application<br>is.                                                                                                    | 11 2010 2010 - Doright        |                              | ceived.                                                |                                    |                        |
| Category of Work Alteration<br>Description of Work Install LED channel letter sign<br>Locations Address<br>2146 9TH ST N<br>Property<br>13803840001:2100 9TH ST N<br>Contacts: Contractor<br>LEE DESIGNS, LLC, Address.300 PALM AVE, Phone.(239) 278-4245, State Reg #'s<br>ESTDOID88, Liconsee # C22385<br>Property Owner<br>CRF GATEWAY LTD PARTNERSHIP, Address:1427 CLARKVIEW RD STE 500<br>Applicant<br>Permit Coordinator, Address.2565 10TH AVENUE NE, Phone.(239) 316-9086,<br>State Reg #'s EC13007656, Licensee # LCC20160001730<br>Application Details<br>Estimated Construction Cost<br>Owner Builder<br>Permit: Sign<br>Permit: Sign<br>Permit: Electrical<br>Documents & Images<br>se print this page or record the application number for future reference. You will need it in order to view the status of your application<br>se.                                                                                                    |                               |                              | Sign                                                   |                                    |                        |
| Locations: Address<br>2146 9TH ST N<br>Property<br>13803840001:2100 9TH ST N<br>Contractor<br>LEE DESIGNS, LLC, Address:3300 PALM AVE, Phone (239) 278-4245, State Reg #s<br>ES12001088, Licensee # C22385<br>Property Owner<br>CRF GATEWAY LTD PARTNERSHIP. Address:1427 CLARKVIEW RD STE 500<br>Applicant<br>Permit Coordinator, Address:295 RIVERSIDE CIR, Phone (239) 213-5020<br>Electrical Contractor<br>3 PALM ELECTRIC LLC, Address:2565 10TH AVENUE NE, Phone (239) 316-9086,<br>State Reg #'s EC13007656, Licensee # LCC20160001730<br>Application Details<br>Estimated Construction Cost<br>Owner Builder<br>Permit: Electrical<br>Documents & Images<br>asse print this page or record the application number for future reference. You will need it in order to view the status of your application<br>ne.<br>asse print this page or record the application number for future reference. You will need it in order to view the status of your application<br>asse print this page or record the application number for future reference. You will need it in order to view the status of your application<br>asses a link below to access the CityView Portal.                                                                                                    |                               |                              | - 877 - 196 - 1                                        |                                    |                        |
| Pitoperty       13803840001:2100 9TH ST N         Contracts:       Contracts:         LEE DESIGNS, LLC, Address:3300 PALM AVE, Phone: (239) 278-4245, State Reg #'s         ESI2001088, Licensee # C22385         Property Owner         CRF GATEWAY LTD PARTINERSHIP, Address:1427 CLARKVIEW RD STE 500         Applicant         Permit Coordinator, Address:295 RIVERSIDE CIR, Phone: (239) 213-5020         Electrical Contractor         3 PALM ELECTRIC LLC, Address:2565 10TH AVENUE NE, Phone: (239) 316-9086, State Reg #'s EC13007656, Licensee # LCC20160001730         Application Details         Estimated Construction Cost         Owner Builder         Permit: Electrical         Occuments & Images         ase print this page or record the application number for future reference. You will need it in order to view the status of your application number for future reference. You will need it in order to view the status of your application number for future reference. You will need it in order to view the status of your application number for future reference. You will need it in order to view the status of your application number for future reference. You will need it in order to view the status of your application number for future reference. You will need it in order to view the status of your application number for future reference. You will need it in order to view the status of your application number for future reference. You will need it in order to view the status of your application number for future reference. You will need it in order to view the status of your application number for f                                                                                                    |                               |                              |                                                        | ter sign                           |                        |
| 13803440001:2100 9TH ST N         Contractor         LEE DESIGNS, LLC, Address:3300 PALM AVE, Phone:(239) 278-4245, State Reg #'s         ES12001088, Licensee # C22385         Property Owner         CRF GATEWAY LTD PARTNERSHIP, Address:1427 CLARKVIEW RD STE 500         Applicant         Permit Coordinator, Address:295 RIVERSIDE CIR, Phone:(239) 213-5020         Electrical Contractor         3 PALM ELECTRIC LLC, Address:2565 10TH AVENUE NE, Phone:(239) 316-9086, State Reg #'s EC13007656, Licensee # LCC20160001730         Application Details         Estimated Construction Cost         Owner Builder         Permit: Sign         Permit: Electrical         Documents & Images         ase print this page or record the application number for future reference. You will need it in order to view the status of your application ne.         ase select a link below to access the CityView Portal.                                                                                                    |                               | Locations:                   |                                                        |                                    |                        |
| CRF GATEWAY LTD PARTNERSHIP, Address:1427 CLARKVIEW RD STE 500 Applicant Permit Coordinator, Address:295 RIVERSIDE CIR, Phone.(239) 213-5020 Electrical Contractor 3 PALM ELECTRIC LLC, Address:2565 10TH AVENUE NE, Phone.(239) 316-9086, State Reg #'s EC13007656, Licensee # LCC20160001730  Application Details  Application Details  Application Cost  Owner Builder  Permit: Electrical  Permit: Electrical  ase print this page or record the application number for future reference. You will need it in order to view the status of your application ase select a link below to access the CityView Portal.                                                                                                    |                               | LEE DESI                     | 13803840001:2100 97<br>or<br>GNS, LLC., Address:3300 P |                                    | 5, State Reg #'s       |
| Permit Coordinator, Address 295 RIVERSIDE CIR, Phone: (239) 213-5020 Electrical Contractor 3 PALM ELECTRIC LLC, Address-2565 10TH AVENUE NE, Phone: (239) 316-9086, State Reg #'s EC13007656, Licensee # LCC20160001730 Application Details Estimated Construction Cost Owner Builder Permit: Sign Permit: Electrical cocuments & Images ase print this page or record the application number for future reference. You will need it in order to view the status of your application ne. ase select a link below to access the CityView Portal.                                                                                                    |                               | 1.00120020                   |                                                        | ddress:1427 CLARKVIEW RD S         | TE 500                 |
| 3 PALM ELECTRIC LLC, Address:2565 10TH AVENUE NE, Phone:(239) 316-9086,<br>State Reg #'s EC13007656, Licensee # LCC20160001730  Application Details  Estimated Construction Cost Owner Builder  Permit: Sign  Permit: Electrical  Documents & Images  ase print this page or record the application number for future reference. You will need it in order to view the status of your application ne.  ase select a link below to access the CityView Portal.                                                                                                    |                               |                              |                                                        | /ERSIDE CIR, Phone:(239) 213-5     | 020                    |
| Application Details Estimated Construction Cost Owner Builder Permit: Sign Permit: Electrical Documents & Images ase print this page or record the application number for future reference. You will need it in order to view the status of your application ine. ase select a link below to access the CityView Portal. rt a new application                                                                                                    |                               | 3 PALM B                     | ELECTRIC LLC, Address:256                              |                                    | 9) 316-9086,           |
| Owner Builder Permit: Sign Permit: Electrical Documents & Images ase print this page or record the application number for future reference. You will need it in order to view the status of your application ine. ase select a link below to access the CityView Portal.                                                                                                    | Application Details           |                              |                                                        |                                    |                        |
| Permit: Sign Permit: Electrical Documents & Images ase print this page or record the application number for future reference. You will need it in order to view the status of your application ne. ase select a link below to access the CityView Portal.                                                                                                    | Estimated Construction        | Cost                         |                                                        |                                    |                        |
| Permit: Electrical Documents & Images ase primt this page or record the application number for future reference. You will need it in order to view the status of your application ne. ase select a link below to access the CityView Portal.                                                                                                    | Owner Builder                 |                              |                                                        |                                    |                        |
| Documents & Images<br>ase print this page or record the application number for future reference. You will need it in order to view the status of your application<br>ne.<br>ase select a link below to access the CityView Portal.                                                                                                    | Permit: Sign                  |                              |                                                        |                                    |                        |
| ase print this page or record the application number for future reference. You will need it in order to view the status of your application<br>ine.<br>ase select a link below to access the CityView Portal.                                                                                                    | Permit: Electrical            |                              |                                                        |                                    |                        |
| ne.<br>ase select a link below to access the CityView Portal.                                                                                                    | Documents & Images            |                              |                                                        |                                    |                        |
|                                                                                                    |                               | I the application number for | r future reference. You will r                         | need it in order to view the statu | is of your application |
| rt a new application                                                                                                    | ase select a link below to ac | cess the CityView Portal.    |                                                        |                                    |                        |
| w the status of my application                                                                                                    | rt a new application          |                              |                                                        |                                    |                        |
|                                                                                                    | tal Home                      |                              |                                                        |                                    |                        |